}

#### **Problema.** Programar el diálogo indicado en el siguiente ejemplo:

fraccion 1 (Nº/Nº) ? 3/4 fraccion 2 (Nº/Nº) ? 6/8 suma=48/32=3/2 mayor=6/8

## **Nota**. Suponga los sgtes métodos en la clase U

```
//abortar(x): escribe x y termina programa 
static public void abortar(String x){ 
  println(x); //escribir epitafio ☺
System.exit(0);//suicidarse \circledcirc
```
### } **//mcd(x,y): máximo común divisor entre x e y**  static public int **mcd**(int x,int y){ if(x==y) return x; return  $x>y$  ?  $mod(y, x-y)$  :  $mod(x, y-x)$ ; //☺

```
Solución 1. Con datos de tipo int 
//obtener fraccion 1: a1/b1 
String s=U.readLine("fraccion 1(Nº/Nº)?"); 
int i=s.indexOf(''),
      a1=Integer.parseInt(s.substring(0,i)), 
 b1=Integer.parseInt(s.substring(i+1)); 
if(b1==0) U.abortar("denominador cero"); 
//obtener fraccion 2: a2/b2 
s=U.readLine("fraccion 2(Nº/Nº)?"); 
i=s.indexOf('''');
int a2=Integer.parseInt(s.substring(0,i)), 
 b2=Integer.parseInt(s.substring(i+1)); 
if(b2==0) U.abortar("denominador cero"); 
//calcular y mostrar suma
int a=a1*b2+b1*a2, b=b1*b2, m=U.mcd(a,b); 
U.println("suma="+a+"/"+b+"="+a/m+"/"+b/m); 
//mostrar fraccion mayor 
if(a1*b2>a2*b1){a=a1;b=b1;}else{a=a2;b=b2;} 
U.\text{print}("mayor="+a+"/"+b);
```
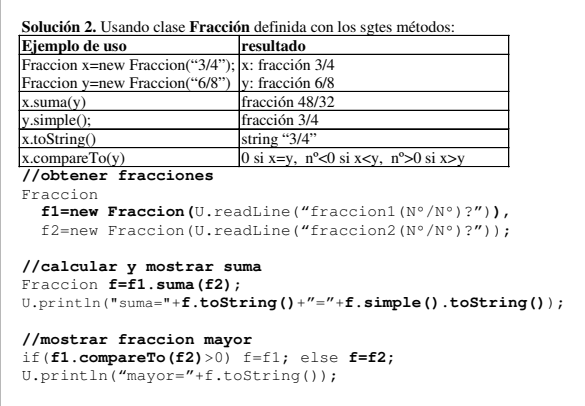

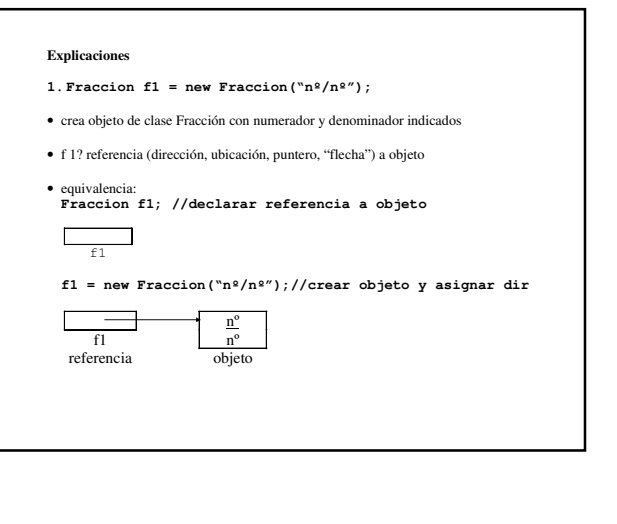

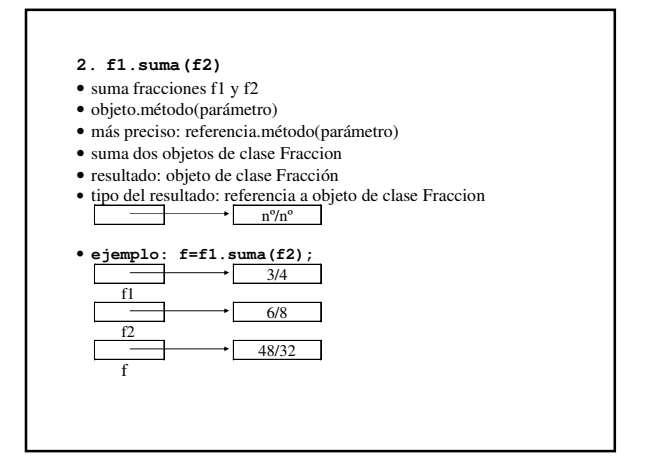

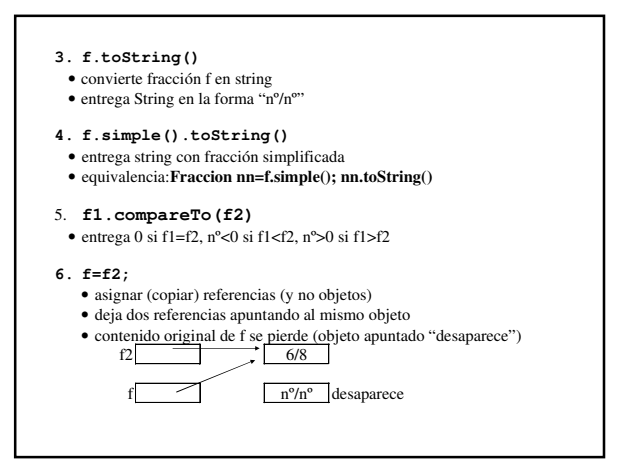

#### **Definición (declaración) de clase Fraccion**

```
class Fraccion{ //en archivo Fraccion.java
//representacion
                   //numerador y denominador
//métodos 
public String toString(){ 
  return a + "/* + b;
} 
public Fraccion suma(Fraccion x){ 
   return new Fraccion(a*x.b+b*x.a, b*x.b); 
} 
public Fraccion simple(){ 
   int m=U.mcd(a,b); 
   return new Fraccion(a/m, b/m); 
} 
public int compareTo(Fraccion x){ 
   return a*x.b – b*x.a; //resultado: 0, <0 o >0 
}
```
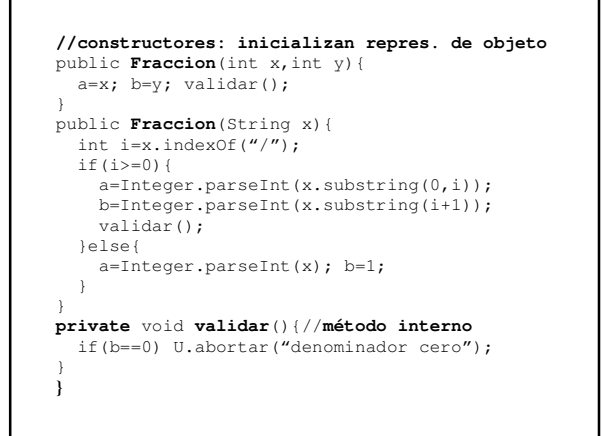

#### **Explicaciones**

- 1. **private int a,b;**
	- representación/datos/atributos de cada objeto de clase Fraccion: numerador y denominador
- private? visible sólo en la clase
- ¿por qué private?
- oculta representación
- evita modificación (accidental o premeditada)
- independiza programa usuario de representación

## **2. public String toString(){...}**

- método que convierte objeto en String (devuelve String)
- ej invocación: f.toString()
- concatena numerador, slash y denominador
- public? visible también fuera de la clase
- **3. public Fraccion suma(Fraccion x){...}**  • método que suma dos fracciones
	- ej de invocacion: f1.suma(f2)
	- ref de segundo operando: x (datos: x.a, x.b)
	- ref de primer operando: this (datos: this.a, this.b o a, b)
	- crea nuevo objeto con resultado
	- resultado: referencia a nuevo objeto de clase Fraccion

## **4. public Fraccion simple(){...}**

- método que entrega fracción simplificada
- ej de invocacion: f.simple()
- crea nueva fracción simplificada
- resultado: referencia a nuevo objeto de clase Fraccion
- **5. public int compareTo(Fraccion x){...}**  • método que compara dos objetos (fracciones)  $\bullet$  devuelve un int  $\lt$ , = o > 0 (resultado de resta)

- 6. **public Fraccion(String x){...}** 
	- inicializa componentes de un objeto
	- método "constructor"
	- mismo nombre de la clase
	- recibe parámetro de clase String
	- invocación: new Fraccion(string)
	- se ejecuta después que operador new crea objeto

## 7. **public Fraccion(int x,int y){...}**

- inicializa un objeto con dos parámetros enteros
- método "constructor"
- invocación: new Fraccion(nº,nº)
- se ejecuta después que operador new crea objeto

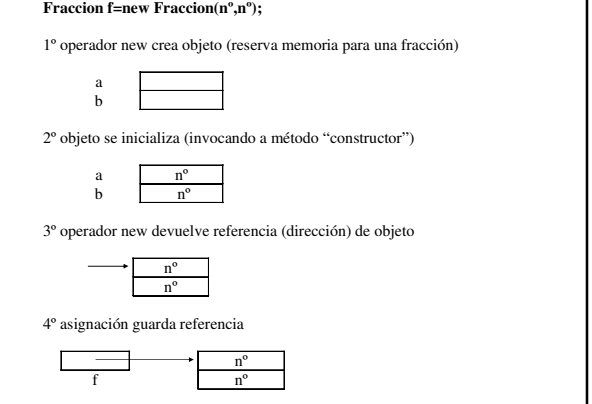

```
Problema. Completar la clase Fracción y el programa principal de 
modo que satisfaga el diálogo siguiente: 
Calculadora de Fracciones 
Fracción 1 (Nº/Nº) ? 3/8 
Fracción 2 (Nº/Nº) ? 1/4 
Operación (+ - * /) ? / 
Resultado=3/2 
static public void main(String[]args){ 
… 
} 
class Fraccion{ 
… 
} 
Nota. Use el método readChar de la clase U 
static public char readChar(String x)throws IOException{
  return readline(x).charAt(0); 
}
```
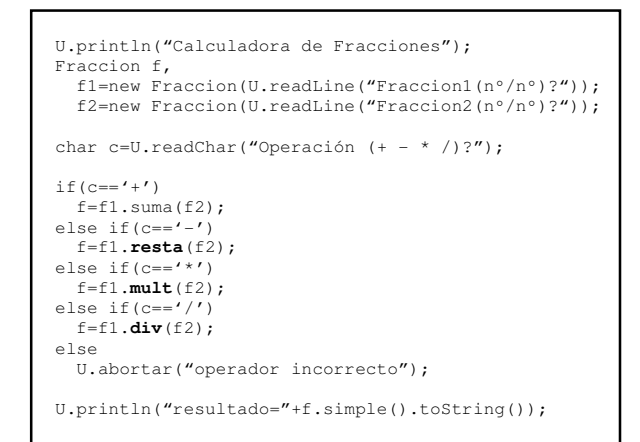

#### **Solución 2. Con instrucción switch**

```
U.println("Calculadora de Fracciones"); 
Fraccion f, 
   f1=new Fraccion(U.readLine("Fraccion1(nº/nº)?"));
   f2=new Fraccion(U.readLine("Fraccion2(nº/nº)?"));
char c=U.readChar("Operación (+ - * /)?"); 
switch(c){ 
case '+': f=f1.suma(f2); break;
case '-': f=f1.resta(f2); break; 
case '*': f=f1.mult(f2); break; 
case '/': f=f1.div(f2); break; 
default: U.abortar("operación incorrecta"); 
} 
U.println("resultado="+f.simple().toString());
```
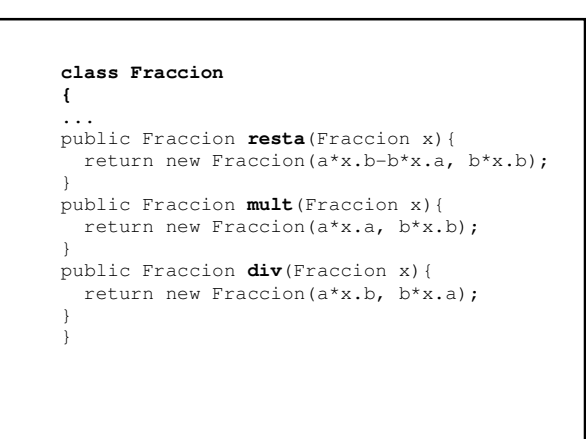

# **Solución 2. Con métodos que modifican objeto**

```
U.println("Calculadora de Fracciones"); 
Fraccion f, 
   f1=new Fraccion(U.readLine("Fraccion1(nº/nº)?"));
   f2=new Fraccion(U.readLine("Fraccion2(nº/nº)?"));
char c=U.readChar("Operación (+ - * /)?"); 
switch(c){ 
case '+': f1.sumar(f2); break; //f1=f1.suma(f2); 
case '-': f1.restar(f2); break; 
case '*': f1.multiplicar(f2); break; 
case '/': f1.dividir(f2); break; 
default: U.abortar("operación incorrecta"); 
} 
f1.simplificar(); //f1=f1.simple(); 
U.println("resultado="+f1.toString());
```

```
… 
//métodos modifican objeto (no crean uno nuevo) 
public void sumar(Fraccion x){ 
  a=a*x.b+b*x.a; b=b*x.b;} 
public void restar(Fraccion x){ 
  a=a*x.b-b*x.a; b=b*x.b;} 
public void multiplicar(Fraccion x){ 
   a=a*x.a; b=b*x.b; 
\mathfrak{t}public void dividir(Fraccion x){ 
   a=a*x.b; b=b*x.a; 
} 
public void simplificar(){ 
   int m=U.mcd(a,b); a=a/m; b=b/m; 
} 
}
```
**class Fraccion{**